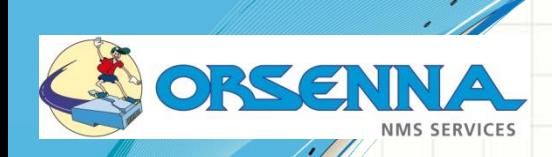

 $\pmb{\cdot}$ 

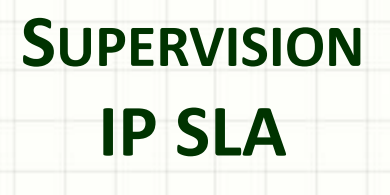

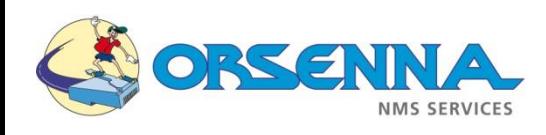

### Sommaire

- Notions IP SLA
- Présentation des enjeux
- Comment utiliser les IP SLA Cisco pour surveiller votre réseau?
- Scénario
- Equipements supportant les SLA CISCO
- Types d'IP SLA

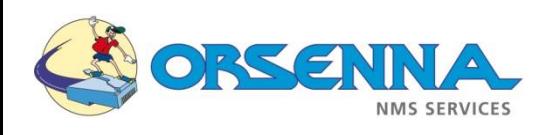

### CISCO IP SLA Notions IP SLA

- Le **Service Level Agreement** (SLA) est un document qui définit la [qualité de service](http://fr.wikipedia.org/wiki/Qualit%C3%A9_de_service) requise entre un prestataire et un client.
- Le *Service Level Agreement*, que l'on pourrait traduire en français par *accord de niveau de service* ou *contrat de niveau de service*, est donc un contrat (ou la partie du contrat de service) dans lequel on formalise la qualité du service en question. Dans la pratique, le terme *SLA* est quelquefois utilisé en référence aux modalités et/ou à la performance (du service) tel que défini dans le contrat.

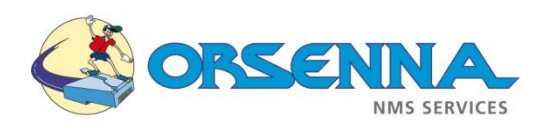

### CISCO IP SLA Notions IP SLA

- **Latency** (*latence* en français) : désigne le délai entre le moment où une information est envoyée et celui où elle est reçue. De façon plus générale, la latence peut aussi désigner l'intervalle entre la fin d'un événement et le début de la réaction à celui-ci, par exemple :
	- le délai entre une requête à un médium de [stockage](http://fr.wikipedia.org/wiki/Stockage_de_donn%C3%A9es) de données et le début du transfert de l'information demandée. Les latences les plus importantes sont causées par des déplacements mécaniques, par exemple sur un [disque](http://fr.wikipedia.org/wiki/Disque_dur) dur par la positionnement de la tête de [lecture](http://fr.wikipedia.org/wiki/T%C3%AAte_de_lecture) et la rotation du disque ;
	- le délai entre une requête d'un client et la réponse du serveur ;
	- le délai de l'entrée [analogique](http://fr.wikipedia.org/wiki/Analogique) d'une [carte](http://fr.wikipedia.org/wiki/Carte_son) son, c'est-à-dire le temps nécessaire à la conversion du signal analogique en signal numérique ;
	- le temps de [réponse](http://fr.wikipedia.org/wiki/Temps_de_r%C3%A9ponse) d'un écran à [cristaux](http://fr.wikipedia.org/wiki/%C3%89cran_%C3%A0_cristaux_liquides) liquides, c'est-à-dire le temps que met la lumière émise par un pixel à réagir correctement à un changement de valeur électrique.

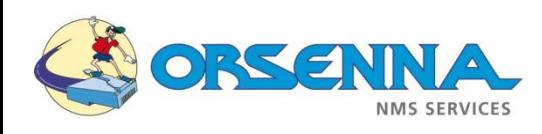

#### Notions IP SLA

- **Jitter** (*gigue* en français) :
- Dans le domaine des transmissions numériques et plus particulièrement des liaisons série, la gigue est le phénomène de fluctuation d'un signal. Cette fluctuation peut être un glissement de [phase](http://fr.wikipedia.org/wiki/Phase_%28%C3%A9lectricit%C3%A9%29) ou une dispersion temporelle. Elle entraîne des erreurs en sortie lors de la récupération des données.
- Cette notion intervient énormément dans la qualité de la voix en VoIP. En effet, la communication voix étant morcelée en plusieurs paquets, si la gigue est importante, les paquets arrivent avec des intervalles importants et la communication est inaudible. On entend des morceaux de conversation, on subit des coupures,…

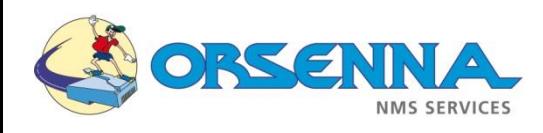

### CISCO IP SLA Notions IP SLA

- Score **MOS** (*Mean Opinion Score*) :
- **Note d'opinion moyenne** est une note donnée à un [codec](http://fr.wikipedia.org/wiki/Codec) audio pour caractériser la qualité de la restitution sonore. La note peut varier entre 0 (très mauvais) et 5 (excellent, comparable à la version d'origine). Il est défini par l'[UIT-T](http://fr.wikipedia.org/wiki/UIT) comme la norme.
- Le principe de calcul du MOS est basé sur un sondage d'un échantillon supposé représentatif de la population des utilisateurs. Les personnes constituant l'échantillon sont invitées à écouter un signal (souvent de la voix), puis son équivalent codé-décodé. Après chaque écoute, l'auditeur donne une note sanctionnant la qualité qu'il a perçue. La moyenne des notes fournies par la population constitue le MOS.

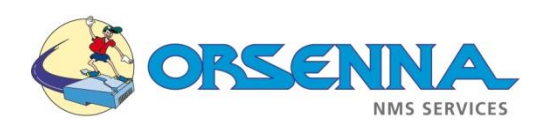

Présentation des enjeux

- Une nouvelle façon d'aborder la qualité de service
- Augmentation de la demande au niveau des indicateurs de niveau de disponibilité des services
- De plus en plus compliqué de définir quoi surveiller
- Il est important de pouvoir surveiller un service de bout en bout

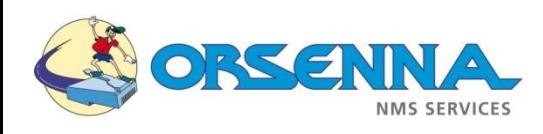

#### Présentation des enjeux

– Eviter les interruptions de service et les services instables

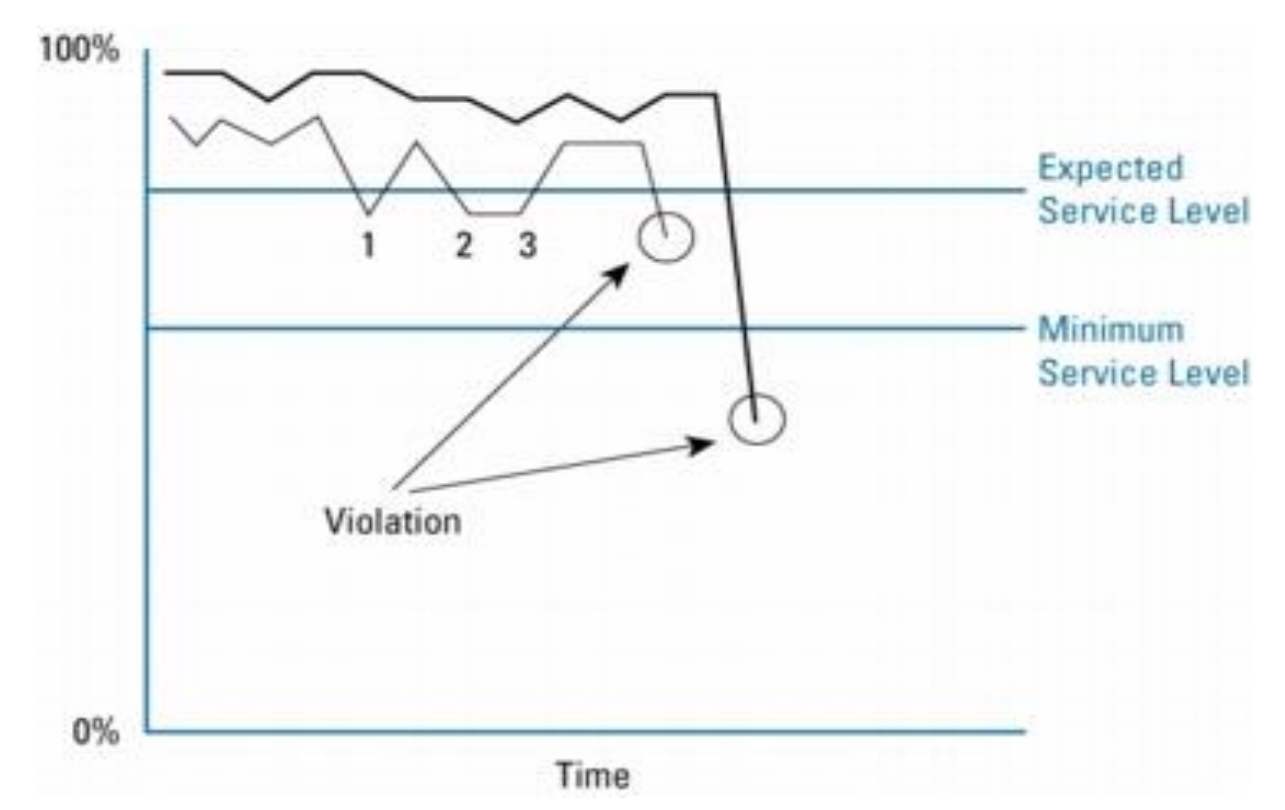

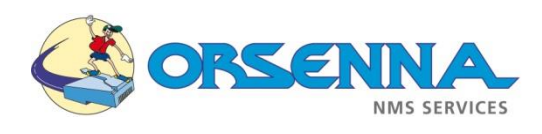

Comment utiliser les IP SLA pour surveiller votre réseau?

- –Définition préalable des besoins
	- Que veut on surveiller?
	- Quels sont les indicateurs les plus pertinents?
	- A quels moment de la journée la surveillance est-elle pertinente?
	- Si possible, capturer un échantillon de trafic pour le reproduire le plus fidèlement possible

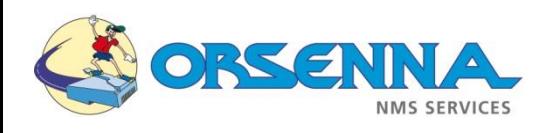

#### Scénario

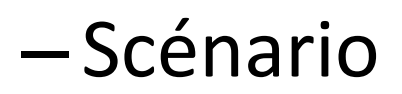

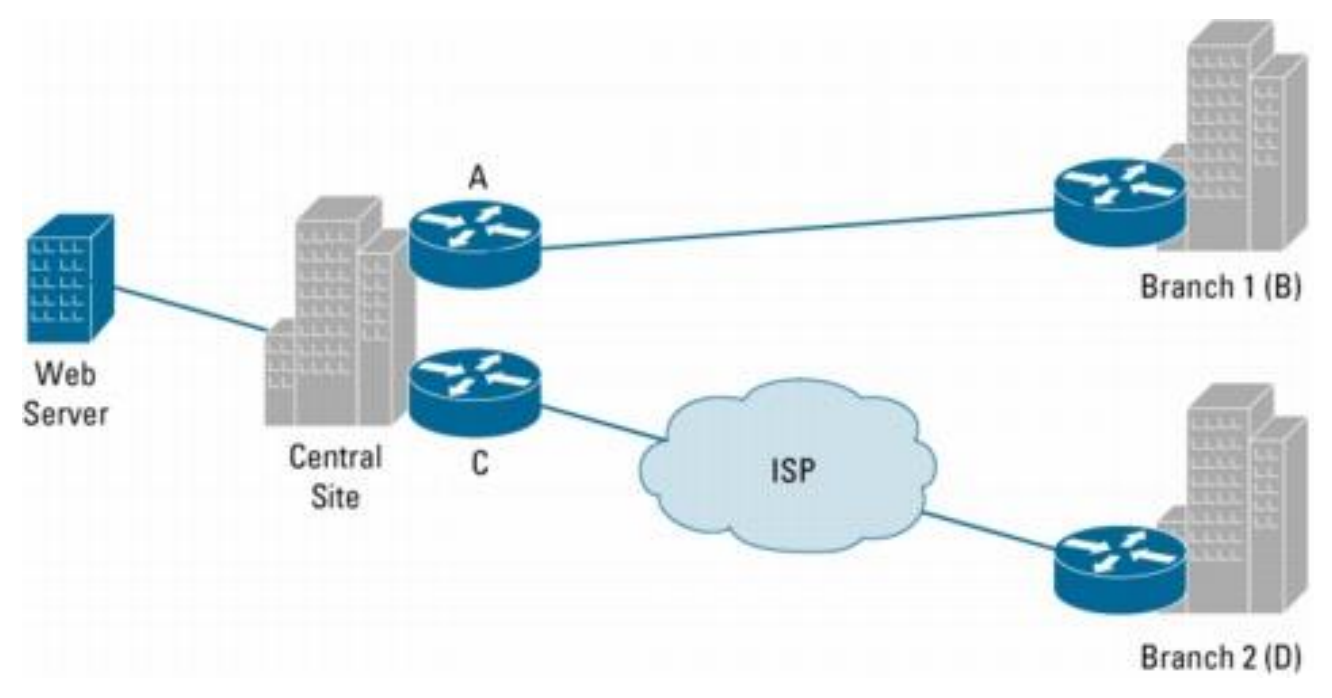

– 2 Sites distants: 1 relié en direct et l'autre en VPN

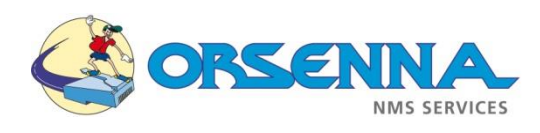

Scénario

- Les clients des sites distants doivent accéder au serveur web du siège
- Les SLA qui ont été définies supposent une disponibilité de 99.95% et une latence maximum de 100ms

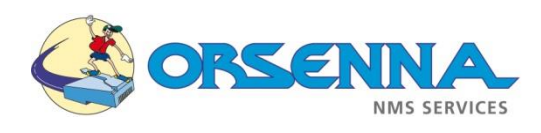

#### Scénario

### – Problématique

- Comment mesurer que les 2 sites distants accèdent au serveur web dans les normes de la SLA définie?
- Si un site n'atteint pas les performances définies par la SLA, d'où vient le problème? Des liens WAN, de l'application, du serveur web?

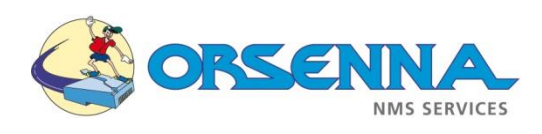

Quelles IP SLA utiliser?

### –Différent types d'IP SLA sont disponibles. Nous allons ici en utiliser 3:

- UDP Echo
- TCP Connect
- HTTP

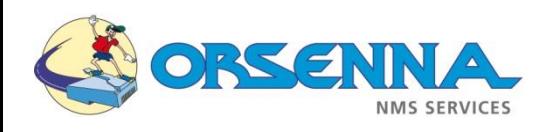

#### Scénario

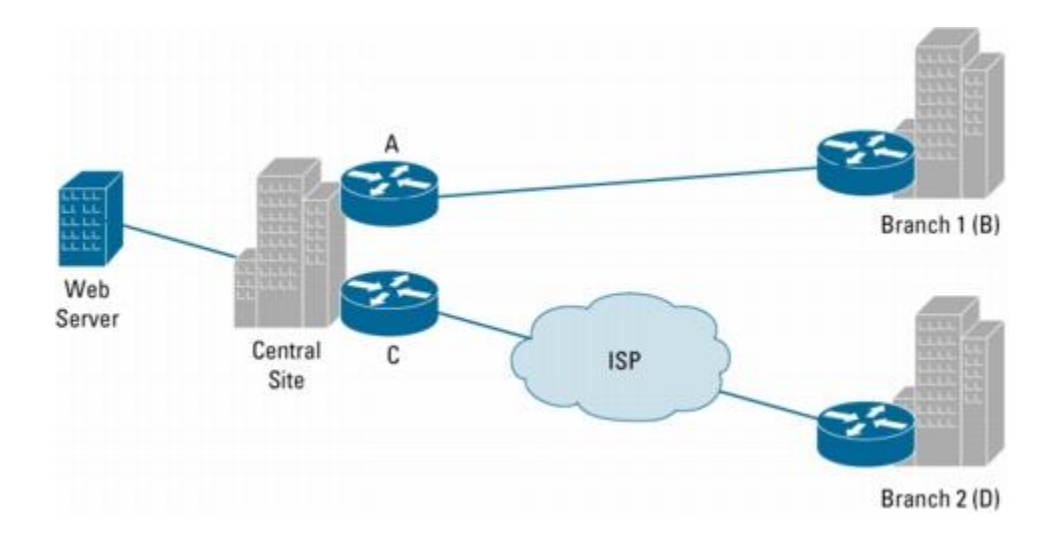

Les points de contrôles suivants sont mis en place:

- C vers D, A vers B: UDP Echo
- B vers Serveur Web, D vers Serveur Web: HTTP
- A vers Serveur Web, C vers Serveur Web : HTTP (optionnel)
- B vers Serveur : TCP Connect
- D vers Serveur : TCP Connect

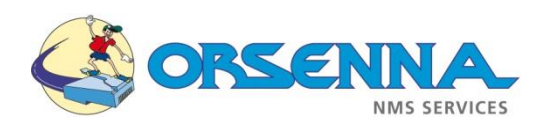

#### Scénario

### – Sélection du payload

- Il est important de définir la taille de la charge utile à envoyer dans les paquets de test
- Il est important de garder à l'esprit la MTU afin d'éviter le phénomène de fragmentation
- La taille moyenne du payload d'un paquet internet est de 260 octets, c'est la valeur utilisée dans ce scénario

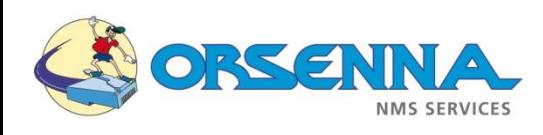

#### Scénario

#### – Sélection de l'intervalle de surveillance

- La fréquence des tests dépend de la criticité des compteurs surveillés.
- Plus la fréquence est élevée, plus l'information est précise, mais plus le trafic augmente. Sur un lien WAN par exemple, il faut tenir compte de la charge créée.
- La génération des paquets de test génère également de la charge **CPU**
- Dans le scénario, les valeurs utilisées sont:
	- $-$  UDP: 60s
	- HTTP: 300s
	- $-$  TCP: 30s

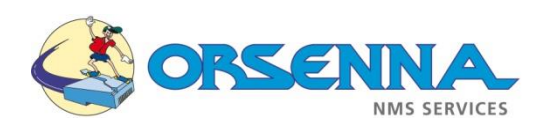

#### Scénario

### –Sélection des seuils d'alerte

- Les seuils d'alerte doivent être en adéquation avec le niveau de service désiré
- Les seuils suivants sont définis pour notre scénario:
	- A vers B : temps d'aller-retour < 150ms
	- C vers D : temps d'aller-retour < 200ms
	- A,B,C,D vers Serveur : temps de connexion TCP < 500ms
	- A,B,C,D vers Serveur Web: temps de timeout 5s

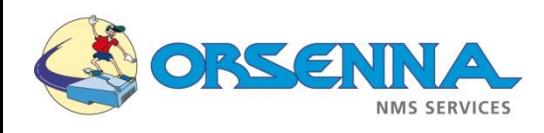

#### Equipements supportant les IP SLA CISCO

#### **CORE ENTERPRISE AND AGGREGATION/EDGE** Cisco IOS Software Release 12.2S Cisco CRS-1 **Cisco 12000 Cisco Catalyst Series Cisco 10000 6500: Cisco Cisco 7300 Cisco 7200 Series** 7600 Series **Series**

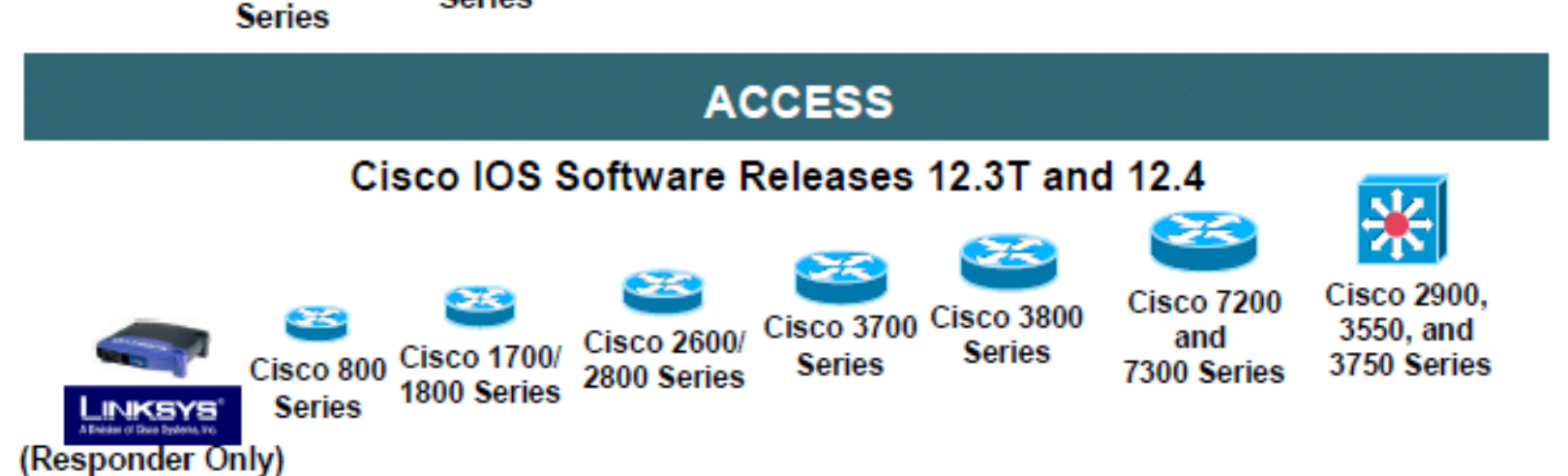

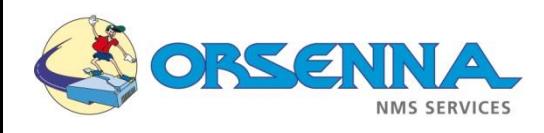

#### Types d'IP SLA

- UDP Jitter (VOIP)
	- Temps d'aller retour
	- Calcul de compteurs VOIP: MOS, ICPIF
- UDP Echo
	- Temps d'aller retour
	- Calcul précis du temps de réponse du trafic UDP

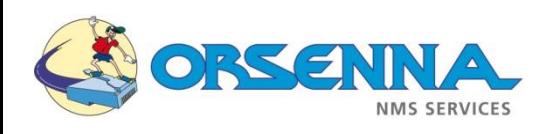

#### Types d'IP SLA

#### – TCP Connect

- Temps d'aller retour
- Surveillance applicative
- DNS
	- Temps de réponse DNS
- DHCP
	- Temps d'acquisition d'une adresse IP

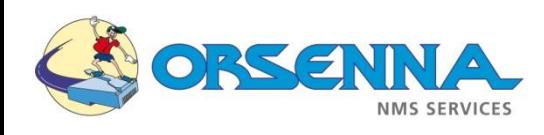

#### Commandes

- Différence de commande entre les versions IOS:
	- Vu les différences de dénomination, il est conseillé d'utiliser le « ? » pour configurer une opération.

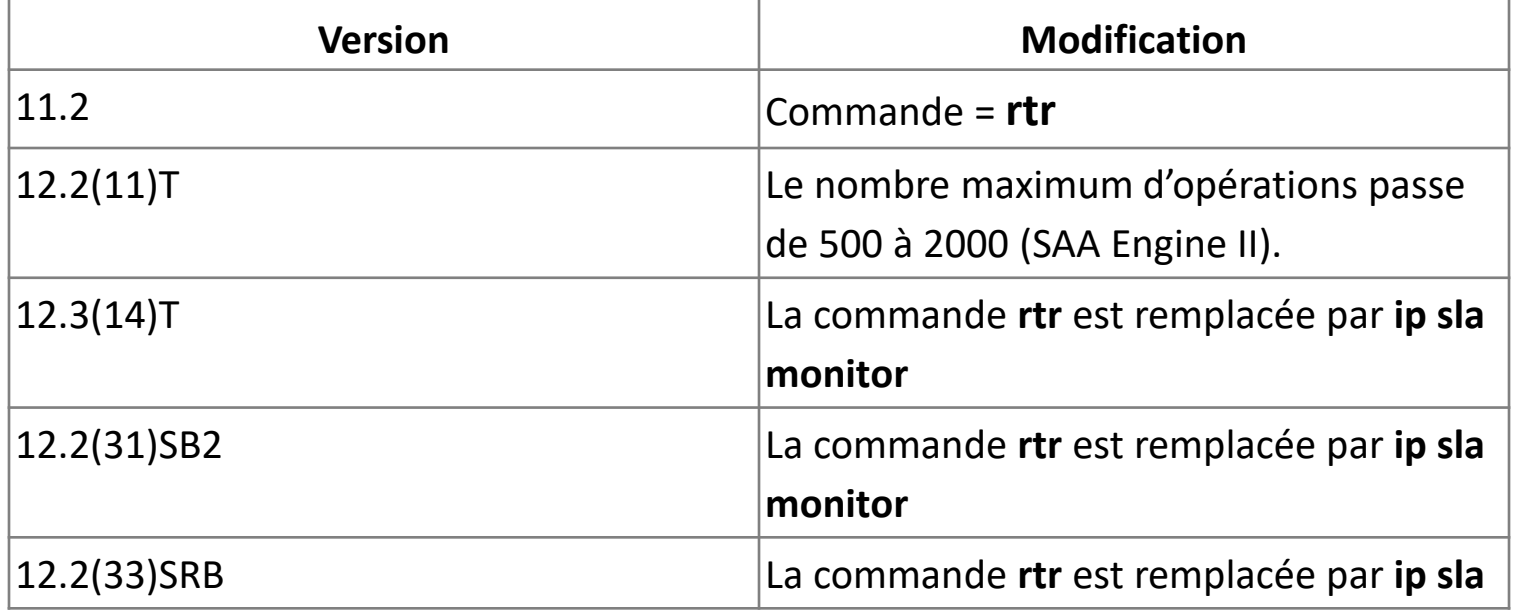

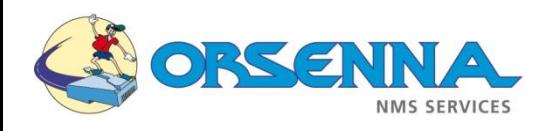

#### Configuration

### – Vérification de la configuration de l'équipement: show ip sla configuration

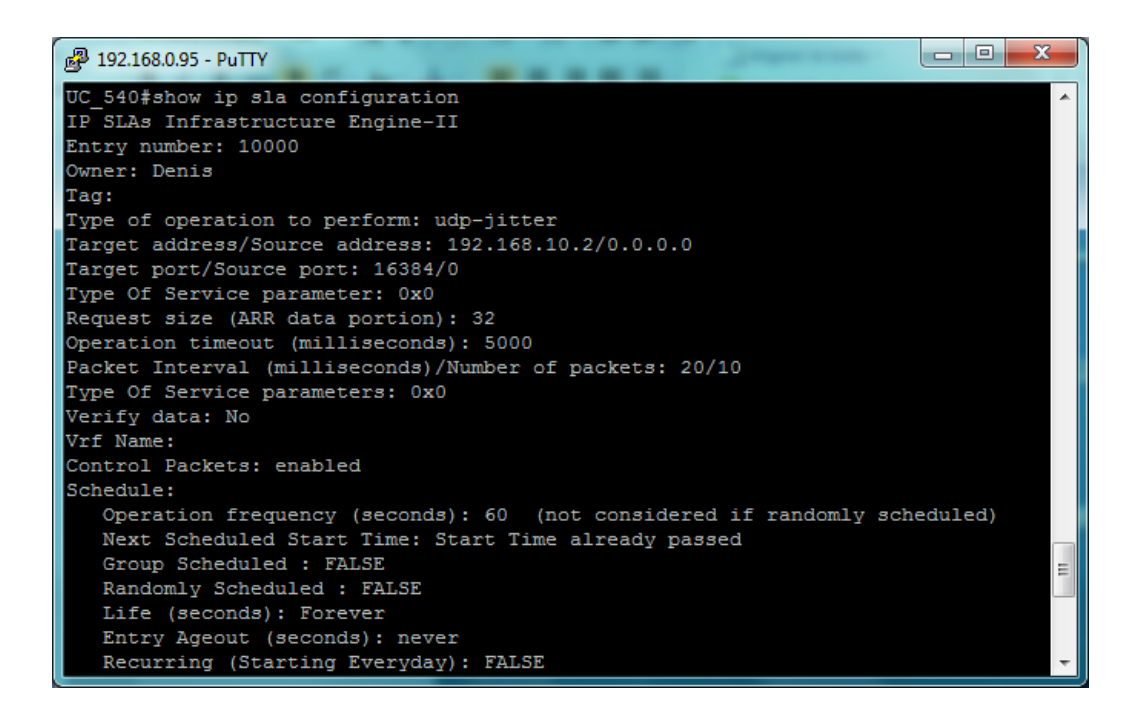

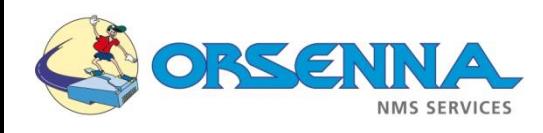

#### Configuration

### – Vérification de la configuration de l'équipement: show ip sla responder

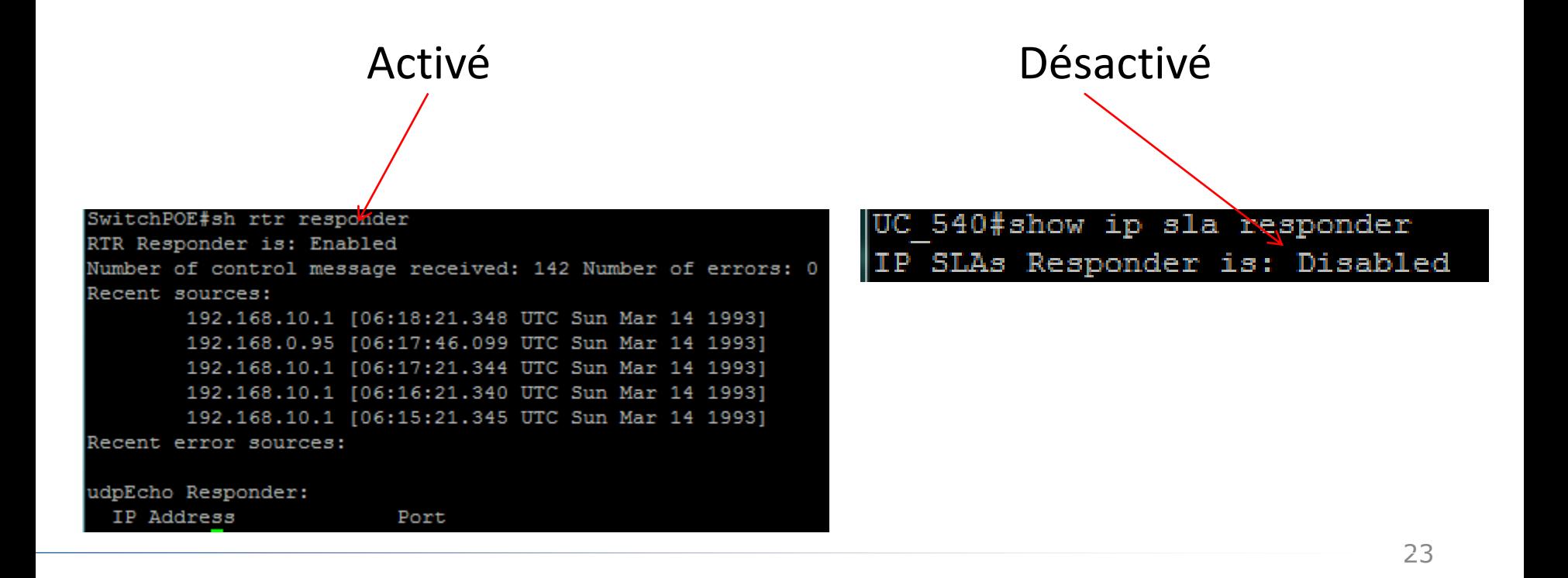

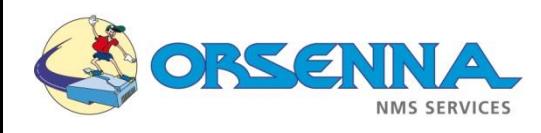

#### Configuration

#### – Configuration d'une opération:

configure terminal

ip sla <numéro d'opération>

? (affichage des types d'opérations)

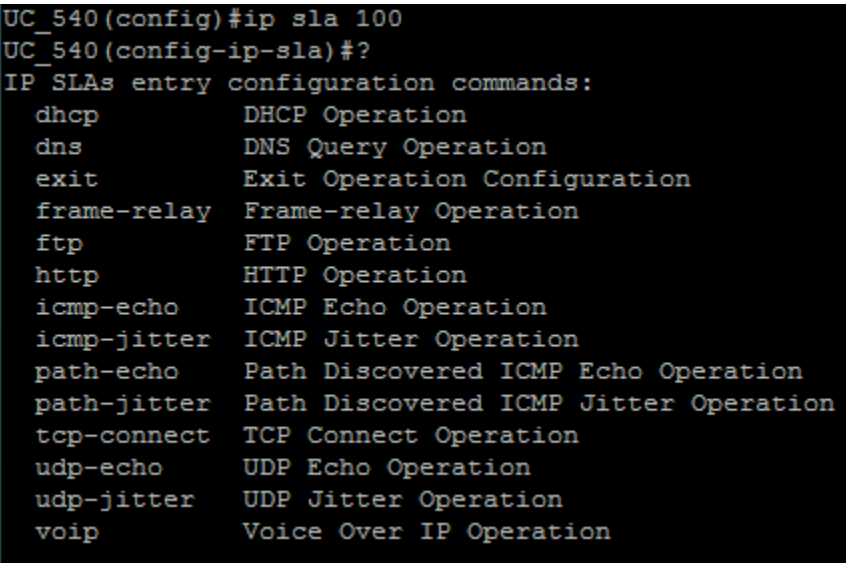

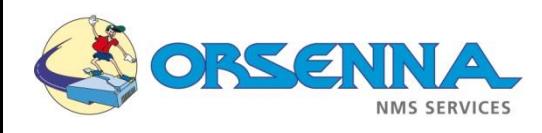

#### Configuration

#### – Configuration d'une opération:

- Type = get http
- Cible = http://192.168.10.2
- Source = 192.168.0.95
- Options: propriétaire, tag, seuil, tos, vrf,…

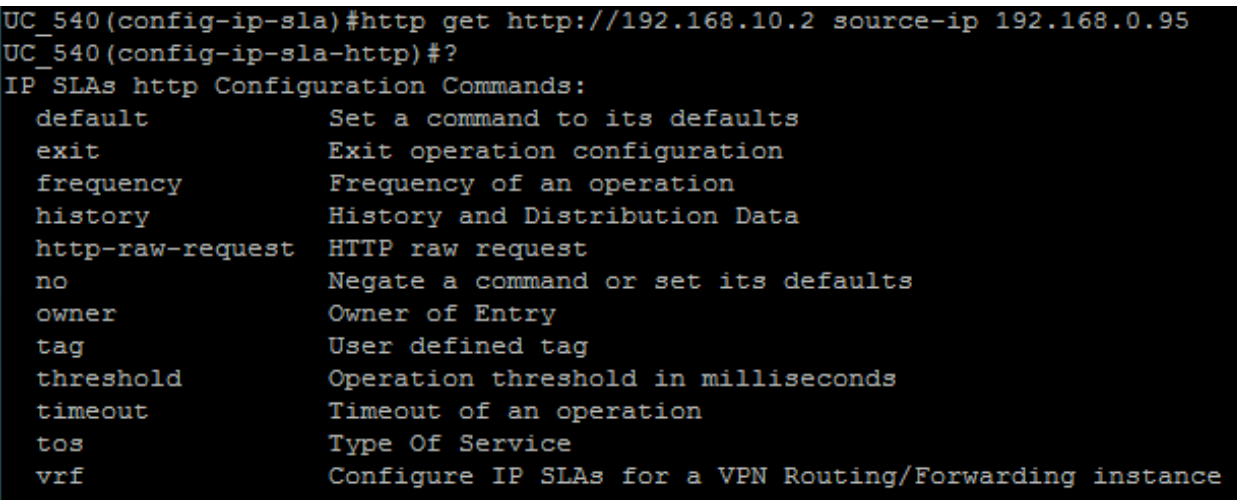

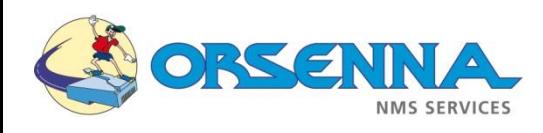

#### Configuration

• Type of Service (ToS): Pour monitorer des statistiques de traffic liées à une QoS spécifique, il faut spécifier la valeur ToS associée à cette QoS dans l'opération

DiffServ Codepoints (first 6 bits) in order of precedence:

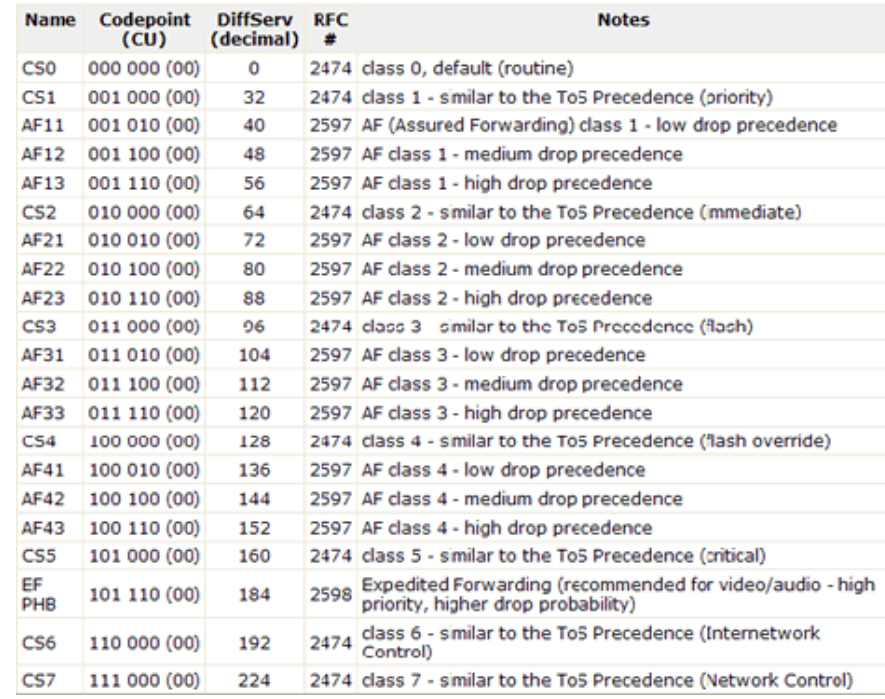

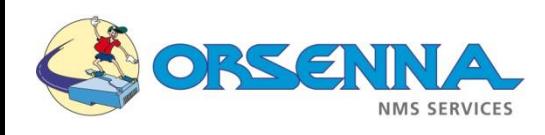

Configuration

- Configuration d'une opération:
	- Planification de l'opération:

ip sla schedule <numéro> life <…> start-time <…>

Life seconds (default 3600)  $-2147483647$ continue running forever orever

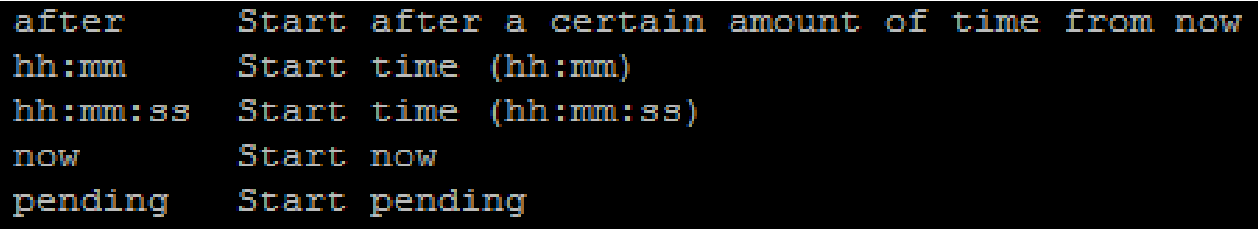

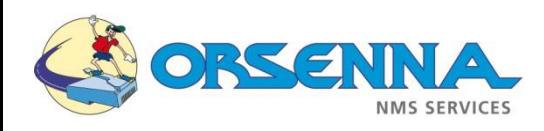

Liens

– [Cisco IP SLA Command Reference \(pdf\)](http://www.cisco.com/en/US/docs/ios/ipsla/command/reference/sla_cr_book.pdf)